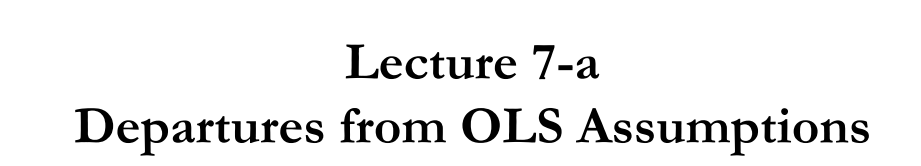

Brooks (4<sup>th</sup> edition): Chapter 5

1

© R. Susmel, 2022 (for private use, not to be posted/shared online).

#### **Review: Model Selection Strategies**

- Q: How do we propose and select a model (a DGP)?
- Potentially, we have a huge number of possible models with:
- Different functional form: *f(.)*, *g(.)*, *h(.)*, etc.
- Different explanatory variables: **X**, **Z**, **W**, dummy variables, **D**, etc.

Suppose, we have 4 different models to choose from:

Model 1  $y = Xβ + ε$ Model 2 = **Zγ** + **ξ**  $\text{Model 3}$   $\mathbf{y} = (\mathbf{W}\boldsymbol{\gamma})^{\lambda} + \boldsymbol{\eta}$ Model 4  $y = \exp(Z \, D \, \delta) + \epsilon$ 

• We want to select the best model, the one that is closest to the true and unobserved DGP. In practice, we aim for a "good" model.

#### **Review: Model Selection Strategies – Methods**

• There are several *model-selection methods*. We consider two:

• **Specific to General**. Start with a small "restricted model," do some testing & make model bigger model in the direction indicated by the tests (for example, add variable  $\mathbf{x}_k$  when test reject H<sub>0</sub>:  $\beta_k = 0$ ).

Popular application: Stepwise Regression.

Main Problem: Not clear when to stop considering adding variables.

• **General to Specific**. Start with a big "general unrestricted model," do some testing & reduce model in the direction indicated by the tests (for example, eliminate variable  $\mathbf{x}_k$  when test cannot reject  $H_0$ :  $\beta_k = 0$ ).

Popular application: Best subset.

Main Problems: Mass significance & pre-testing (data mining).

#### **Model Selection Strategies: Best Subset**

• Begin with a big model, with  $k$  regressors:

 $y = X\beta + \varepsilon$ .

The idea is to select the "best" subset of the  $k$  regressors in  $X$ , where "best" is defined by the researcher, say MSE, Adjusted- $R^2$ , etc.

• In theory, it requires  $2^k$  regressions. It can take a while if k is big (k) < 40 is no problem).

• Many tricks are used to reduce the number of regressions.

• In practice, we use best subset to reduce the number of models to consider. For example, from the regressions with one-variable, keep the best one-variable model, from the regression with two-variables, keep the best two-variable model, etc.

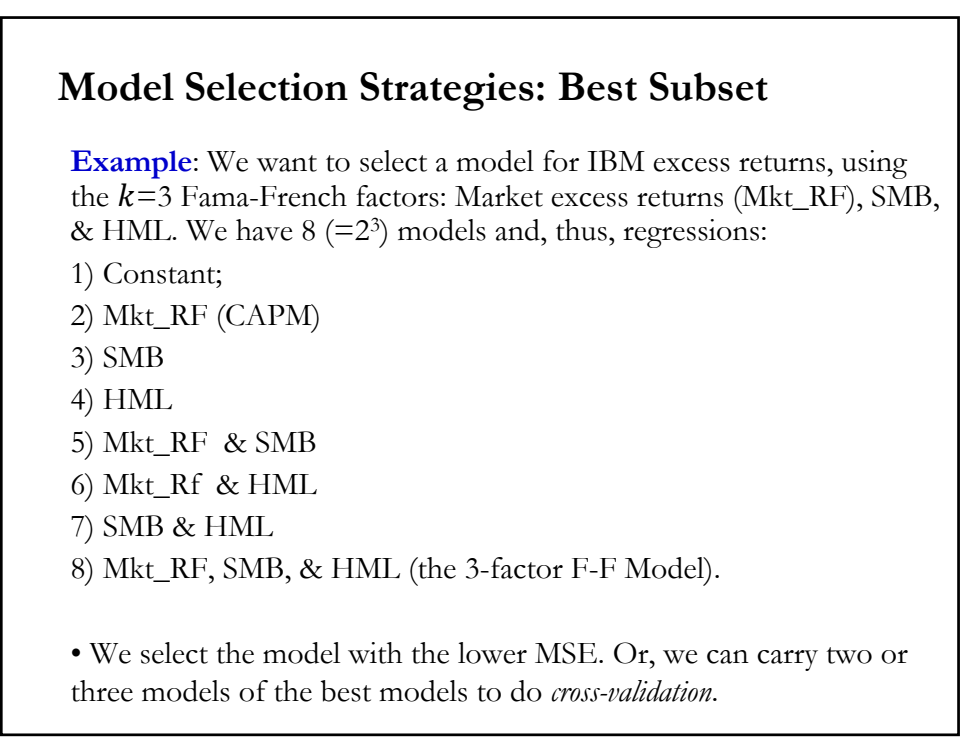

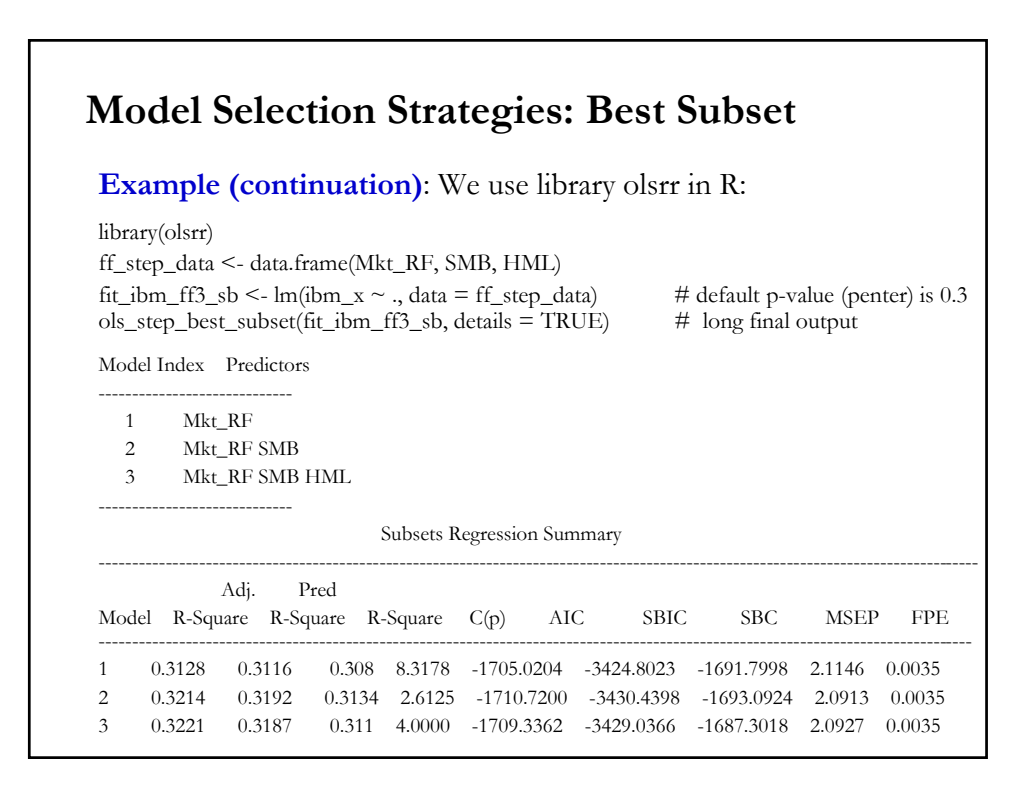

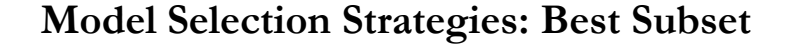

**Example (continuation)**: Suppose we selected three model: CAPM (M1); Mkt\_RF & SMB (M2); and the 3-factor F-F Model (M3).

Now, we use *K*-fold cross-validation, with  $K = 5$ . That is,

$$
CV_5 = \frac{1}{5} \sum_{i=1}^{5} MSE_{(-i)}
$$

 $CV<sub>5</sub> M1: 0.003542756$ 

CV5 M2: **0.003505873**

 $CV<sub>5</sub> M3: 0.003556918$ 

Note: Models look very similar. Practitioners compute a SE for  $CV_K$ and use a one SE rule. If within one SE, keep simplest model (M1).

R Note: Use the same CV function, from Lecture 6-c, to compute CV.

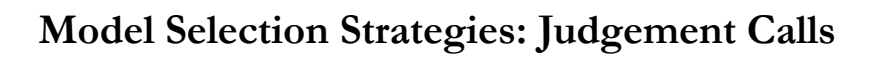

• In the end, judgment must be used to select a model. In general, we consider various criteria:

- **The Economic Criterion** –are the estimated parameters plausible? (Economic Significance).

- **The First Order Statistical Criterion** –does the model provide a good fit (in-sample) with statistically significant parameter estimates?

- **The Second Order Statistical Criterion** –is the model generally free of misspecification problems – as evidenced in the diagnostic tests?

- **The Out of Sample Predictive Criterion** –does the model provide good out of sample predictions?

#### **CLM: Review**

• Recall the CLM Assumptions (A1) DGP:  $y = X \beta + \varepsilon$  is correctly specified.  $(A2)$   $E[\boldsymbol{\epsilon} | \mathbf{X}] = 0$  $(A3)$  Var[ $\boldsymbol{\epsilon}$ | $X$ ] =  $\sigma^2$  **I**<sub>T</sub> (A4) **X** has full column rank –rank(**X**) =  $k$ –, where  $T \geq k$ . • OLS estimation:  $\mathbf{b} = (\mathbf{X}'\mathbf{X})^{-1}\mathbf{X}'\mathbf{y}$  $Var[\mathbf{b} | \mathbf{X}] = \sigma^2 (\mathbf{X}'\mathbf{X})^{-1}$  $\Rightarrow$  **b** unbiased and efficient (MVUE) • If  $( \mathbf{A5} ) \mathbf{\epsilon} | \mathbf{X} \sim N(\mathbf{0}, \sigma^2 \mathbf{I}_T) \Rightarrow \mathbf{b} | \mathbf{X} \sim N(\mathbf{\beta}, \sigma^2(\mathbf{X}^{\prime} \mathbf{X})^{-1})$ Now, **b** is also the MLE (consistency, efficiency, invariance, etc). (**A5**) gives us *finite sample* results for **b** (and for tests: *t-test*, *F-test*, Wald tests). 2

#### **CLM: Departures from the Assumptions**

• So far, we have discussed some violations of CLM Assumptions: (1)  $(A1)$  – OLS can easily deal with some non-linearities in the DGP.  $\Rightarrow$  as long as we have intrinsic linearity, **b** keeps its nice properties. – Wald, F, & LM tests to check for misspecification

(2) (**A4**) – Perfect Multicollinearity means we need to change the model. Multicollinearity is a potential problem. In general, exogenous to the researcher. We need to be aware of this problem.

• Now, we examine assumptions (**A2**), (**A3**) and (**A5**). We change:

(i) **X** is stochastic. That is, it has a distribution.

 $(ii)$  Var[**E** | **X**]  $\neq \sigma^2$  **I**<sub>T</sub>

(iii)  $\mathbf{\varepsilon} | \mathbf{X}$  is not  $N(\mathbf{0}, \sigma^2 \mathbf{I}_T)$ 

#### **CLM: Departures from (A2)**

• The traditional derivation of the CLM assumes **X** as non-stochastic. In our derivation, however, we allowed **X** to be stochastic, but we conditioned on observing its realizations (an elegant trick, but not very realistic).

• Now, we allow a **stochastic X**. But, we need additional assumptions to get unbiasedness and consistency for the OLS **b**.

– We need independence between **X** &  $\varepsilon$ : { $x_i$ ,  $\varepsilon_i$ }  $i = 1, 2, ..., T$  is a sequence of independent observations.

– We require that **X** have finite means and variances. Similar requirement for  $\varepsilon$ , but we also require  $E[\varepsilon] = 0$ .

Then, we get unbiasedness:

$$
E[\mathbf{b}] = \beta + E[(\mathbf{X}'\mathbf{X})^{-1}\mathbf{X}'\,\boldsymbol{\epsilon}] = \beta + E[(\mathbf{X}'\mathbf{X})^{-1}\mathbf{X}']\,E[\boldsymbol{\epsilon}] = \beta
$$

4

5

#### **CLM: Departures from (A2)**

• Technical Note: To get consistency (& asymptotic normality) for **b**, we need an additional (asymptotic) assumption regarding **X**:

**X'X**/*T*  $\stackrel{p}{\longrightarrow}$  **Q** (**Q**: pd (*k*x*k*) matrix of finite elements) or plim  $(\mathbf{X}'\mathbf{X}/T) = \mathbf{Q}$ 

- Q: Why do we need this assumption in terms of a ratio divided by *T*? Each element of **XX** matrix is a sum of *T* numbers.

$$
X'X = \begin{bmatrix} \Sigma_{i=1}^T x_{i1}^2 & \Sigma_{i=1}^T x_{i1} x_{i2} & \dots & \Sigma_{i=1}^T x_{i1} x_{iK} \\ \Sigma_{i=1}^T x_{i2} x_{i1} & \Sigma_{i=1}^T x_{i2}^2 & \dots & \Sigma_{i=1}^T x_{i2} x_{iK} \\ \dots & \dots & \dots & \dots \\ \Sigma_{i=1}^T x_{iK} x_{i1} & \Sigma_{i=1}^T x_{iK} x_{i2} & \dots & \Sigma_{i=1}^T x_{iK}^2 \end{bmatrix}
$$

As  $T \rightarrow \infty$ , these sums will become large. We divide by *T* so that the sums will not be too large.

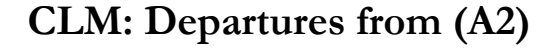

• We divide by *T* so that the sums will not be too large.

Note: This assumption is not a difficult one to make since the LLN suggests that the each component of  $\mathbf{X}'\mathbf{X}/T$  goes to the mean values of **XX**. We require that these values are finite.

– Implicitly, we assume that there is not too much dependence in **X**.

• If there is **dependence** between  $X \& \varepsilon$ , OLS **b** is no longer unbiased or consistent. Easy to see the biased result: we cannot longer separate  $E[(\mathbf{X}'\mathbf{X})^{-1}\mathbf{X}'\mathbf{\varepsilon}]$  into a product of two expectations:

 $E[(\mathbf{X}'\mathbf{X})^{-1}\mathbf{X}'\mathbf{\varepsilon}] \neq E[(\mathbf{X}'\mathbf{X})^{-1}\mathbf{X}'']E[\mathbf{\varepsilon}]$ 

Then,

 $E[\mathbf{b}] = \boldsymbol{\beta} + E[(\mathbf{X}'\mathbf{X})^{-1}\mathbf{X}'\boldsymbol{\varepsilon}] \neq \boldsymbol{\beta}$ 

5

6

#### **CLM: Departures from (A2) – Endogeneity**

• Then,

 $E[\mathbf{b}] = \boldsymbol{\beta} + E[(\mathbf{X}'\mathbf{X})^{-1}\mathbf{X}'\boldsymbol{\varepsilon}] \neq \boldsymbol{\beta}$ 

• Dependence between **X** & occurs when **X** is also an **endogenous variable**, like **y**. This is common, especially in Corporate Finance.

**Example:** We study CEO compensation as function of Size of a firm, and Board composition. Board Composition & Size of a firm are endogenous –i.e., determined by the firm, dependent on CEO's decisions.

• Inconsistency is a fatal flaw in an estimator. In these situations, we use different estimation methods. The most popular is **Instrumental Variable** (**IV**) **estimation**.

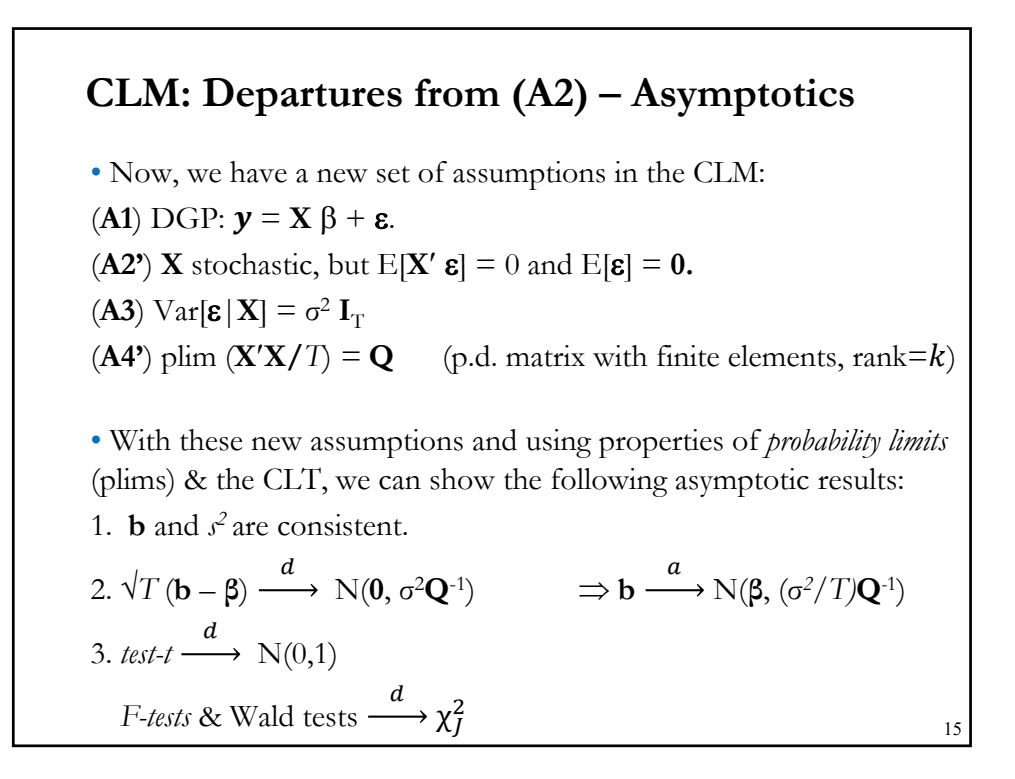

#### **CLM: Departures from (A5)**

• Asymptotic results **2** and **3** state the asymptotic distribution of **b** and the *t*-, *F*- and Wald test. All derived from the new set of assumptions and the CLT. (**A5**) was not used.

• That is, we relax (A5), but, now, we require *large samples*  $(T \rightarrow \infty)$ .

Note: In practice, we use the asymptotic distribution as an **approximation** to the finite sample –i.e., for any *T*– distribution. This is why we used the  $\stackrel{a}{\longrightarrow}$  notation in:

**b** 
$$
\xrightarrow{a}
$$
 N( $\beta$ ,  $(\sigma^2/T) \mathbf{Q}^{-1}$ )  $(\xrightarrow{a}$ : "approximation")

We should be aware that this approximation may not be accurate in many situations.

### **CLM: Departures from (A5) – Remarks**

• Two observations regarding relaxing  $(AS) \mathbf{\varepsilon} | \mathbf{X} \sim i.i.d. N(\mathbf{0}, \sigma^2 \mathbf{I}_T)$ :

– Throwing away the normality for  $\epsilon | X$  is not bad.

In many econometric situations, normality is not a good assumption (daily, weekly, or monthly stock returns do not follow a normal).

– Removing the *i.i.d.* assumption for  $\boldsymbol{\varepsilon} | \mathbf{X}$  is also not bad.

In many econometric situations, identical distributions are not realistic, since different means and variances are common.

• Q: Do we need to throw away normality for  $\epsilon | X$ ? Not necessarily. We can test for normality on the residuals using a Jarque-Bera test.

Remark: Usually, for returns of financial assets normality is rejected, especially at the monthly, weekly, daily, and intra-daily frequencies.

17

## **CLM: Departures from (A5) – Remarks**

• Q: Why are we interested in large sample properties, like consistency, when in practice we have finite samples?

A: As a first approximation, if we can show that an estimator has good large sample properties, then we may be optimistic about its finite sample properties.

For example, if an estimator is inconsistent, we know that for finite samples it will definitely be biased.

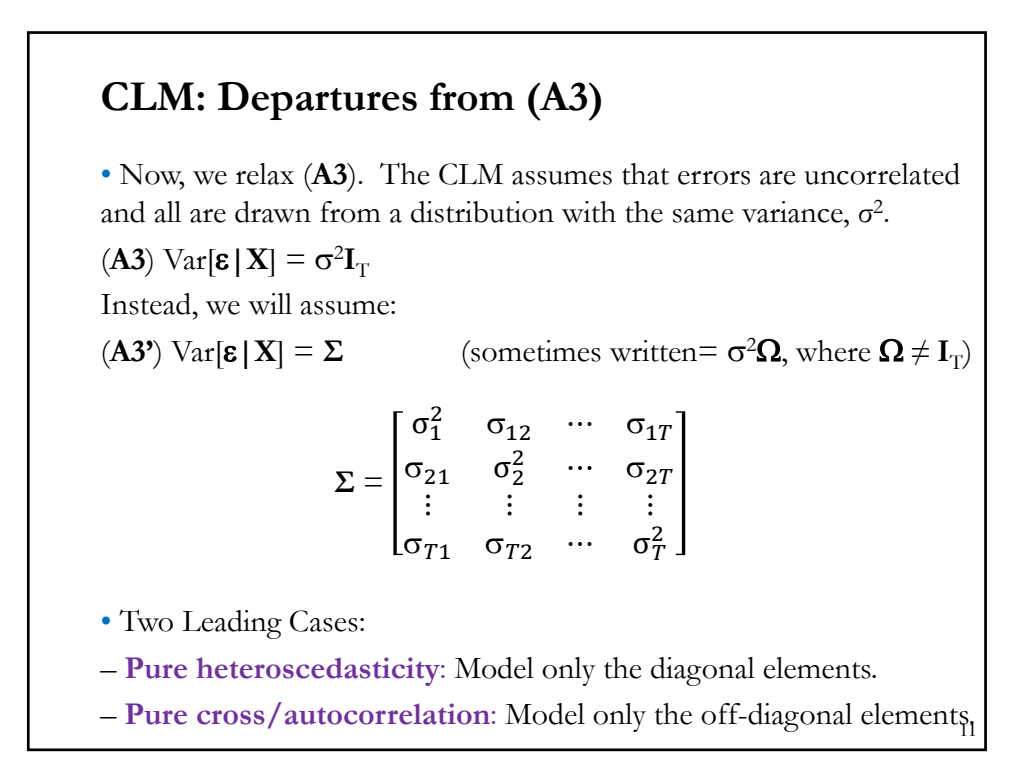

*•* **Pure heteroscedasticity:**  $E[\varepsilon_i \varepsilon_j | \mathbf{X}] = \sigma_{ij} = \sigma_i^2$  if  $i = j$  $= 0$  if  $i \neq j$  $\Rightarrow$  Var[ $\varepsilon_i$  | **X**] =  $\sigma_i^2$ **Σ** =  $\sigma_1^2$  0 … 0  $0 \quad \sigma_2^2 \quad \cdots \quad 0$  $\vdots$   $\vdots$   $\vdots$ 0 0  $\cdots$   $\sigma_T^2$ • This type of variance-covariance structure is common in time series, where we observe the variance of the errors changing over time or subject to different regimes (bear/bull). Or in cross-sections, where we observe the variance of the errors change with the industry. **CLM: Departures from (A3) – Heteroscedasticity**

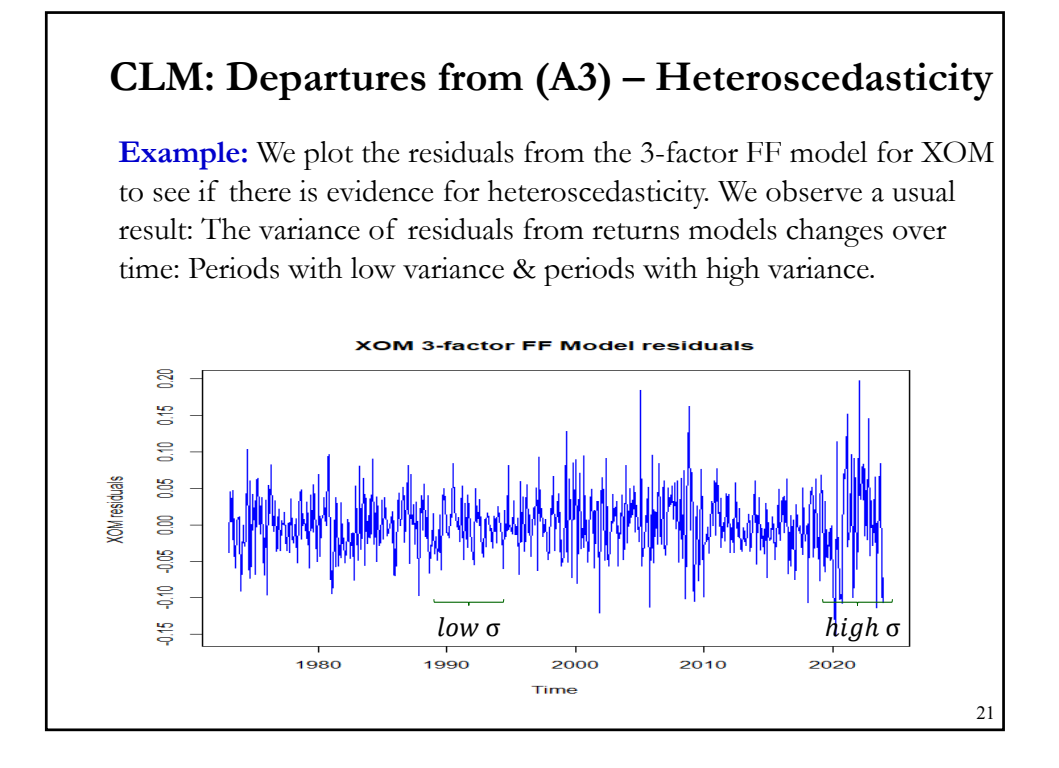

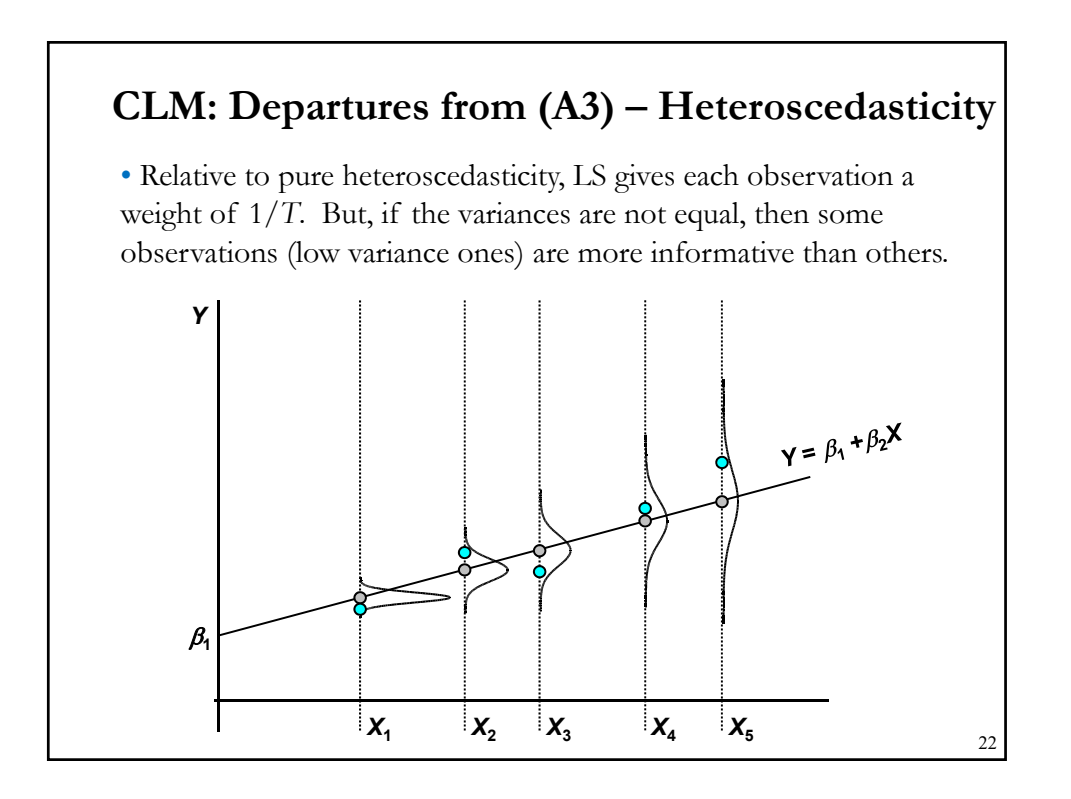

#### **CLM: Departures from (A3) – Cross-correlation**

**• Pure cross/auto-correlation:**

$$
E[\varepsilon_i \varepsilon_j | \mathbf{X}] = \sigma_{ij} \quad \text{if } i \neq j
$$
  
\n
$$
= \sigma^2 \quad \text{if } i = j
$$
  
\n
$$
\Sigma = \begin{bmatrix} \sigma^2 & \sigma_{12} & \cdots & \sigma_{1T} \\ \sigma_{21} & \sigma^2 & \cdots & \sigma_{2T} \\ \vdots & \vdots & \vdots & \vdots \\ \sigma_{T1} & \sigma_{T2} & \cdots & \sigma^2 \end{bmatrix}
$$

• This type of variance-covariance structure is common in cross sections, where errors can show strong correlations, for example, when we model returns, the errors of two firms in the same industry can be subject to common (industry) shocks. Also common in time series, where we observe clustering of shocks over time.

23

#### **CLM: Departures from (A3) – Heteroscedasticity**

**Example 1 (auto-correlation):** We compute the interest differentials between quarterly interest rates in the U.S. and Japan,  $y_t = i_{US,t}$  –  $i_{IAP,t}$ . We want to check if there is evidence of autocorrelation. Below, we compute the correlations between  $y_t$  &  $y_{t-1}$  and between  $y_t \& y_{t-2}$ : Cov( $y_t$ ,  $y_{t-1}$ ) and Cov( $y_t$ ,  $y_{t-2}$ ).

$$
\text{Cov}(y_t, y_{t-1}) = .872
$$

$$
\text{Cov}(y_t, y_{t-2}) = .719
$$

Conclusion (informal): Both covariances look very different from 0.

**Example 2 (cross-correlation):** We compute the correlation between the residuals of 3-factor FF model of XOM & SLB. It is equal to **.427**.

Conclusion (informal): The size of the correlation points to a moderate cross-correlation between both residuals.

#### **CLM: Departures from (A3) – Cross-correlation**

• Relative to pure cross/auto-correlation, LS is based on simple sums. In the case of autocorrelation, the information that one observation (today's) might provide about another (tomorrow's) is never used. In the case of cross-correlation, the information that  $i$  (XOM) might provide about  $j$  (SLB) is ignored.

Note: Heteroscedasticity and autocorrelation are different problems and generally occur with different types of data. But, the implications for OLS are the same.

25

# **CLM: Departures from (A3) – Implications**

• OLS **b** is still *unbiased* and *consistent.* (Proofs do not rely on (**A3**).)

- OLS **b** still follows an *asymptotic normal distribution*. It is
	- Easy to show for the pure heteroscedasticity case using a version of the CLT that assumes only independence
	- More complicated derivation –i.e., with new assumptions– for the cross/auto-correlation case (there is dependence!).

• But, OLS **b** is **no longer** BLUE. There are more efficient estimators; estimators that take into account the heteroscedasticity in the data.

Note: We used (**A3**) to derive our test statistics. A revision is needed!

#### **Finding Heteroscedasticity**

• There are several theoretical reasons why the  $\sigma_i^2$  may be related to some explanatory variables  $z_1, \ldots, z_j$  and/or  $z_1^2, \ldots, z_j^2$ .

#### **Examples:**

1. Following the *error-learning models*, as people learn, their errors of behavior become smaller over time. Then,  $\sigma_i^2$  is expected to decrease.6

2. As data collecting techniques improve,  $\sigma_i^2$  is likely to decrease. Companies with sophisticated data processing techniques are likely to commit *fewer errors* in forecasting customer's orders.

3. As companies grow, companies expand and tend to be more diversified and, thus, safer. Hence,  $\sigma_i^2$  is likely to decrease with size.

their dividend/buyback policies than companies with lower profits. 27 4. Companies with larger profits tend to have greater variability in

#### **Finding Heteroscedasticity**

• Heteroscedasticity can also be the result of *outliers* (either very small or very large). The inclusion/exclusion of an outlier, especially if *T* is small, can affect the results of regressions.

• Violations of (**A1**) –*model is correctly specified*–, can produce heteroscedasticity, due to omitted variables from the model or incorrect functional form (e.g., linear vs log–linear models).

• *Skewness* in the distribution of one or more regressors included in the model can induce heteroscedasticity. Examples are economic variables such as income, wealth, and education.

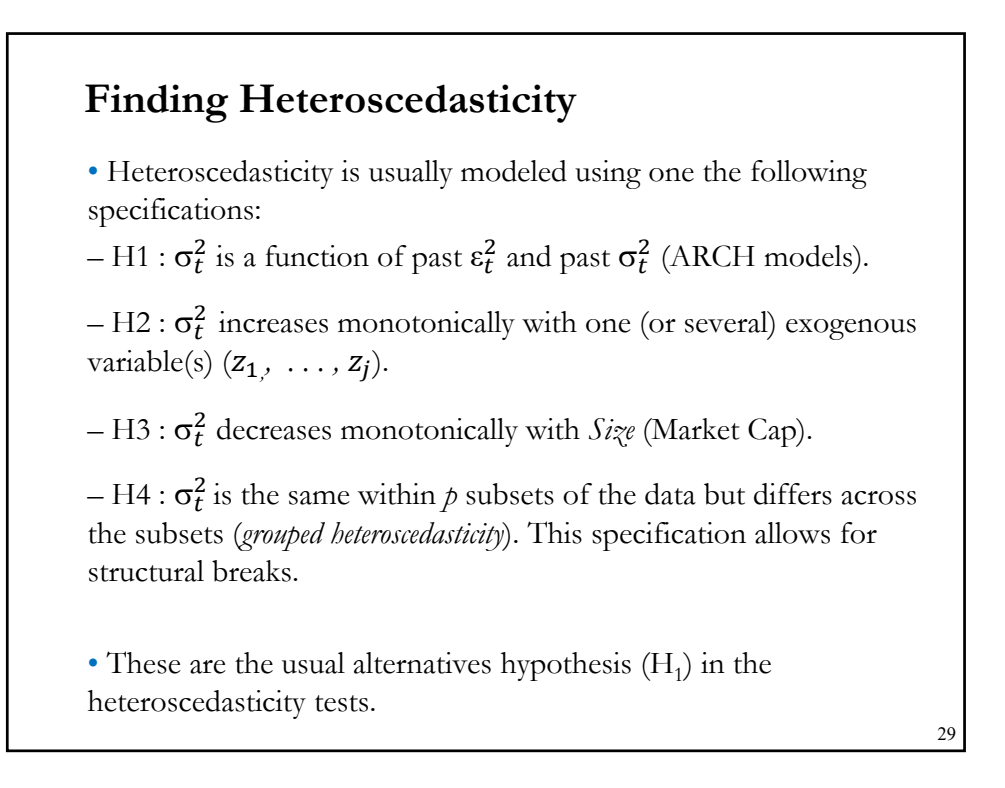

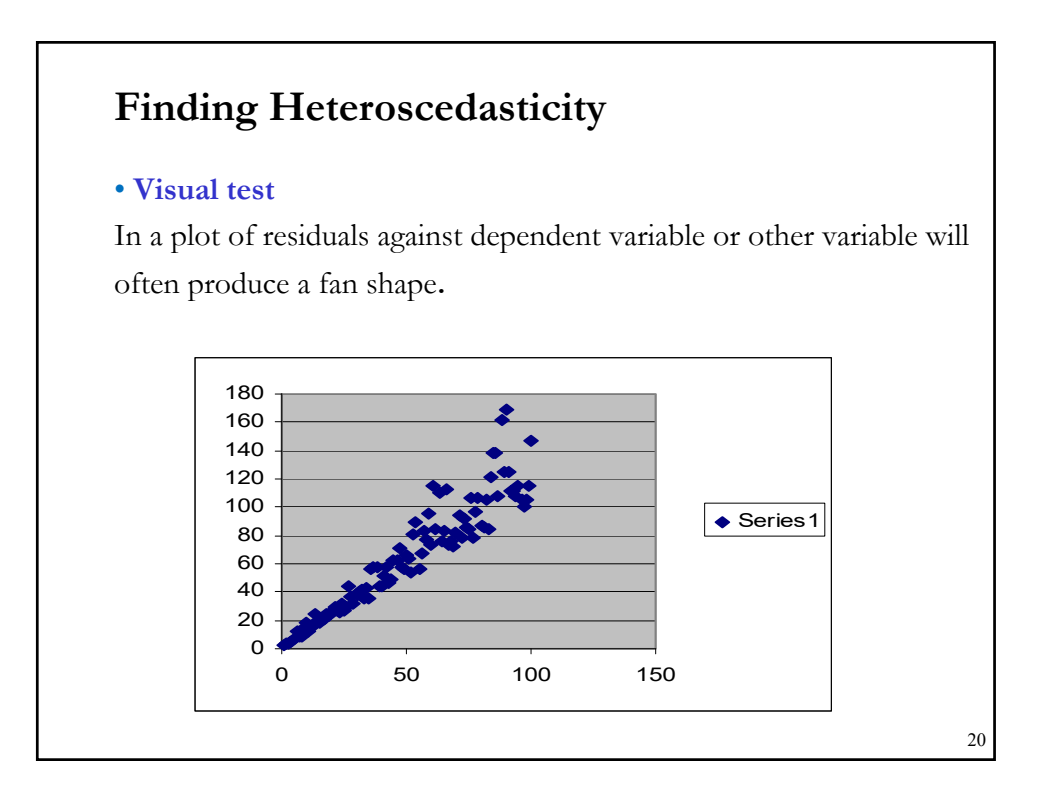

#### **Testing for Heteroscedasticity**

• Q: Why do we want to test for heteroscedasticity if **b** is unbiased? A: OLS is no longer efficient. There is an estimator with lower asymptotic variance (the GLS/FGLS estimator).

• We want to test:  $H_0$ :  $E(\varepsilon_i^2) = \sigma^2$  for all *i*.

 $\cdot$  H<sub>1</sub> and the structure of the test depend on what we consider the drivers of  $\sigma_i^2$  – i.e., in the previous examples: H1, H2, H3, H4, etc.

• The key is whether  $E[\epsilon_i^2] = \sigma_i^2$  is related to **X** and/or **X**<sup>2</sup>. Suppose we suspect a particular independent variable, say  $x_j$ , is driving  $\sigma_i^2$ :

$$
\sigma_i^2 = f(x_j)
$$

RSS for small values of  $x_j$ . This is the Goldfeld-Quandt (GQ) test.  $_{21}$ • Then, a simple test: Check the RSS for large values of  $x_i$ , and the

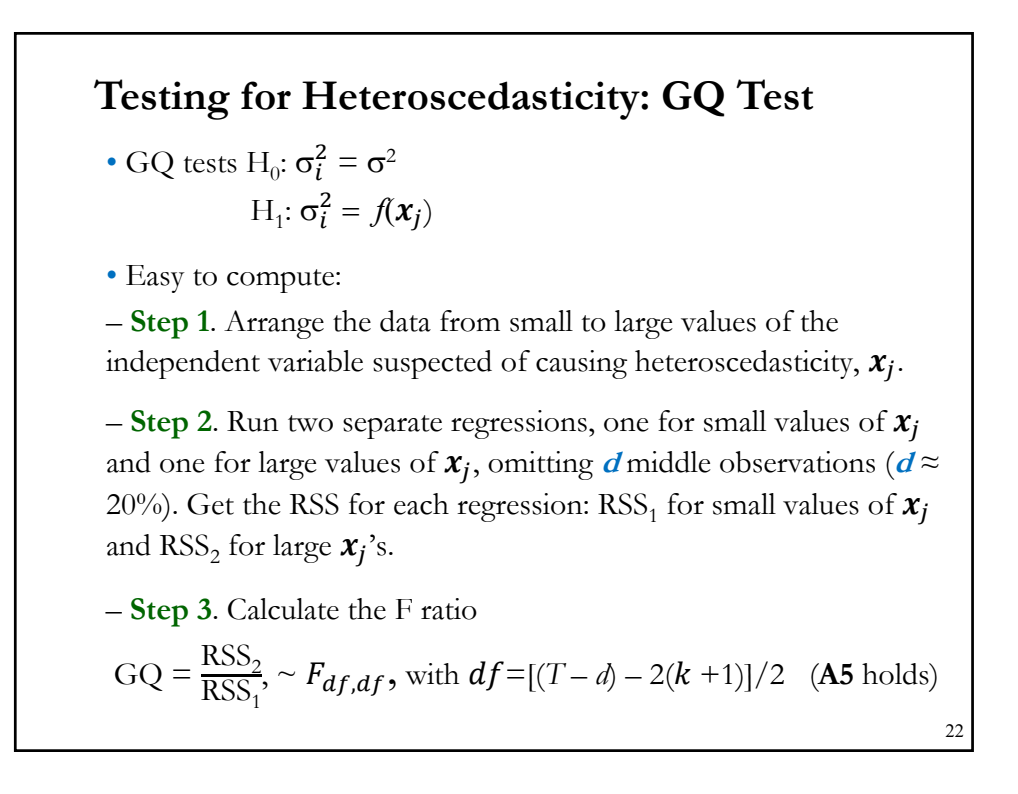

#### **Testing for Heteroscedasticity: GQ Test**

If (**A5**) does not hold, the F distribution becomes an approximation. Other tests may be preferred.

Note: When we suspect more than one variable is driving  $\sigma_i^2$ , the GQ test is not very useful.

• The GQ test is a popular test for structural breaks (two regimes) in variance. For these tests, we rewrite **Step 3** to allow for a different sample size in the sub-samples 1 and 2, since the breaking point does not have to be in the middle of the sample:

– **Step 3**. Calculate the F-test ratio  $GQ = [RSS_2 / (T_2 - k)] / [RSS_1 / (T_1 - k)]$ 

R Note: The package *lmtest* computes this test with function *gqtest*. It splits the sample in the middle. You need to specify  $d$ . 23

### **Example:** We test if the 3-factor FF model for IBM and GE returns shows heteroscedasticity with a GQ test, using *gqtest* in package *lmtest.* • **IBM returns** library(lmtest)  $>$  gqtest(ibm\_x  $\sim$  Mkt\_RF + SMB + HML, fraction = .20) Goldfeld-Quandt test data:  $ibm_x \sim Mkt_RF + SMB + HML$ GQ = **1.1006**, df1 = 224, df2 = 223, p-value =  $0.2371$   $\Rightarrow$  cannot reject H<sub>0</sub> at 5% level. alternative hypothesis: variance increases from segment 1 to 2 • **GE returns**  $gqtest(ge_x \sim Mkt_RF + SMB + HML, fraction = .20)$ Goldfeld-Quandt test data:  $ge_x \sim Mkt_RF + SMB + HML$ GQ = 2.744, df1 = 281, df2 = 281, p-value < 2.2e-16  $\implies$  reject H<sub>0</sub> at 5% level. alternative hypothesis: variance increases from segment 1 to 2 23 **Testing for Heteroscedasticity: GQ Test**

#### **Testing for Heteroscedasticity: LM Tests**

• Popular heteroscedasticity LM tests:

- Breusch and Pagan (1979)'s LM test (BP).
- White (1980)'s general test.

• Both tests are based on OLS residuals,  $e$ , and calculated under  $H_0$ (No heteroscedasticity):  $\sigma^2$ . The squared residuals are used to estimate  $\sigma_i^2$ .

• The BP test is an LM test, derived under normality –i.e., (**A5**). It is a general tests designed to detect any linear forms of heteroscedasticity, driven by some variables, **z**. That is, the BP tests:

> H<sub>0</sub>:  $\sigma_i^2 = \sigma^2$  $H_1: \sigma_i^2 = f(\mathbf{z})$

24

#### **Testing for Heteroscedasticity: LM Tests**

• The White test is an asymptotic Wald-type test, normality is not needed. It allows for nonlinearities by using squares and crossproducts of all the  $x$ 's in the auxiliary regression  $-i.e.,$  as the drivers of  $\sigma_i^2$ . That is, the White tests:

$$
H_0: \sigma_i^2 = \sigma^2
$$
  
 
$$
H_1: \sigma_i^2 = f(x_1^2, x_2^2, ..., x_j^2, x_1x_2, x_1x_3, x_2x_3, ...)
$$

#### **Testing for Heteroscedasticity: BP Test**

• The derivation of the BP test is complicated, it relies on the likelihood function, which is constructed under normality, and its first derivative, the score. However, the implementation of the BP test is simple, based on the squared OLS residuals,  $e_i^2$ .

- Calculation of the Breusch-Pagan test
- **Step 1**. Run OLS on DGP:

 $\mathbf{y} = \mathbf{X} \beta + \mathbf{\varepsilon}.$  –Keep  $e_i$  and compute  $\sigma_R^2 = \text{RSS}/T$ 

- **Step 2**. (Auxiliary Regression). Run the regression of  $e_i^2/\sigma_R^2$  on the explanatory variables, **z**. In our example,

 $e_i^2/\sigma_R^2 = \alpha_0 + \alpha_1 z_{1,i} + \dots + \alpha_m z_{m,i} + v_i$ 

- **Step 3**. Keep the RSS from Step 2 regression. Let's call it  $RSS_e$ .

Calculate LM =  $(TSS - RSS_e)/2 \xrightarrow{d} \chi^2_m$ .

#### **Testing for Heteroscedasticity: BP Test**

• There is a version of the BP, which is robust to departures from normality: the "**studentized**" version of Koenker (1981). The BP test is asymptotically equivalent to a  $T^*R^2$  test, where  $R^2$  is calculated from a regression of  $e_i^2/\sigma_R^2$  on the variables **Z**. (Omitting  $\sigma_R^2$ , a constant, from the denominator is OK, since it does not affect  $R<sup>2</sup>$ .)

• We have different **Steps 2** & **3**:

- Step 2. (Auxiliary Regression). Run the regression of  $e_i^2$  on the  $m$ explanatory variables, **z**. In our example,

 $e_i^2 = \alpha_0 + \alpha_1 z_{1,i} + \dots + \alpha_m z_{m,i} + v_i$  –Keep R<sup>2</sup> ( $R_{e2}^2$ )

- **Step 3**. Using the  $\mathbb{R}^2$  from Step 2,  $\mathbb{R}^2_{e2}$ , calculate

$$
LM = TR_{e2}^2 \xrightarrow{d} \chi_m^2.
$$

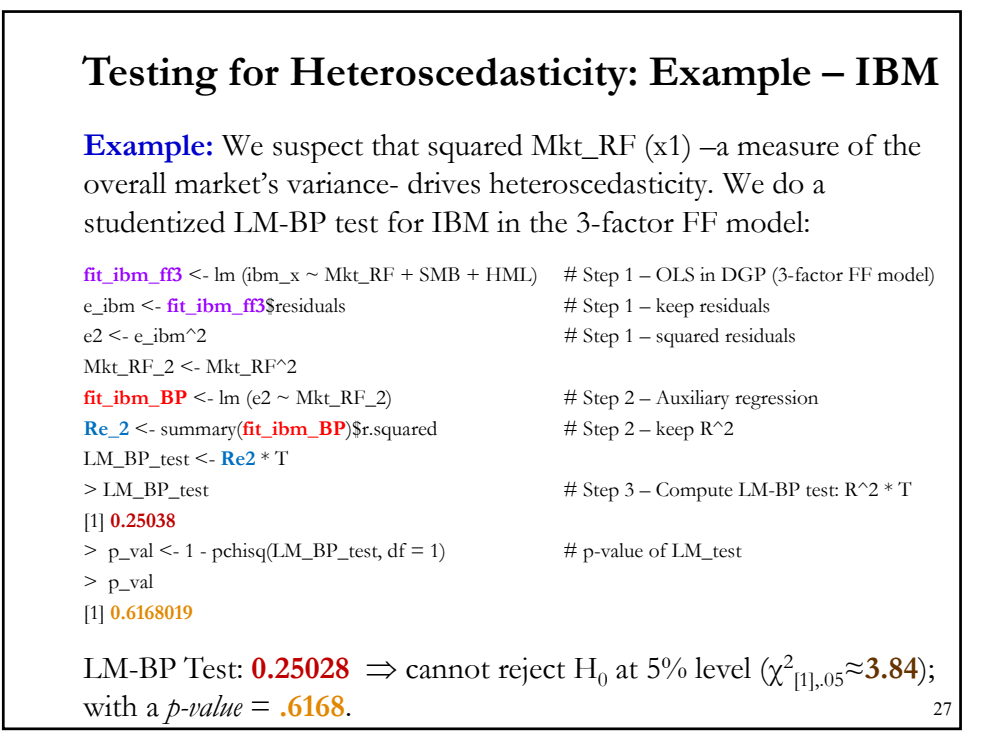

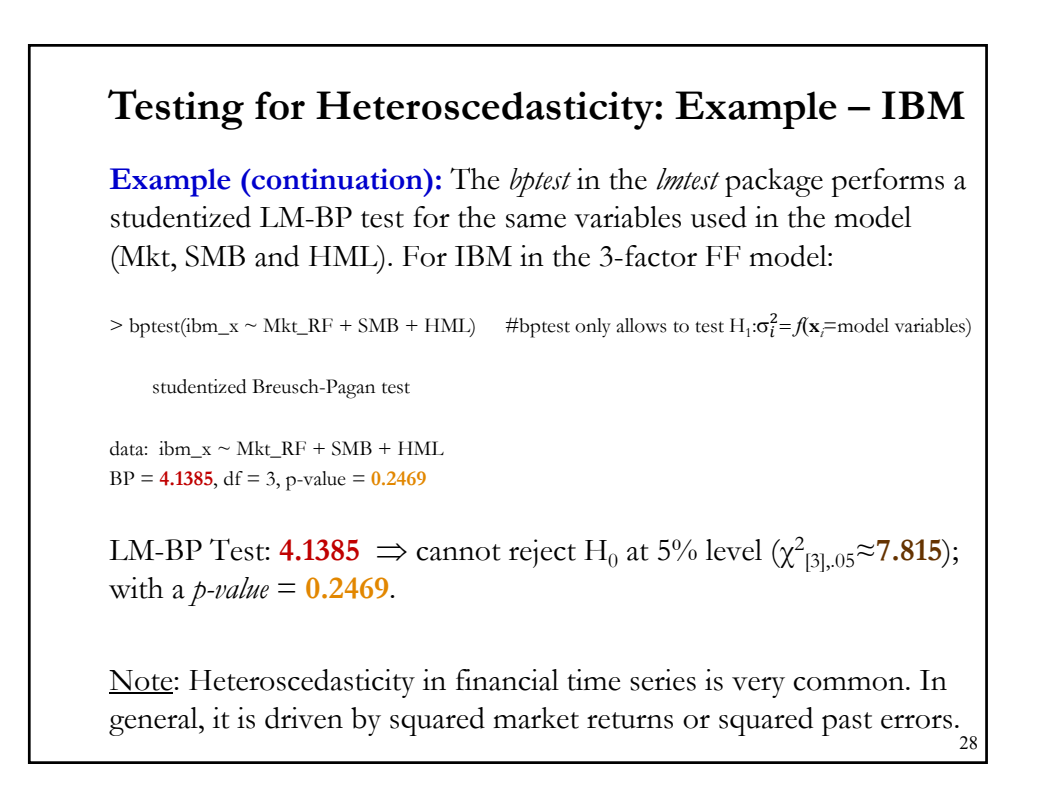

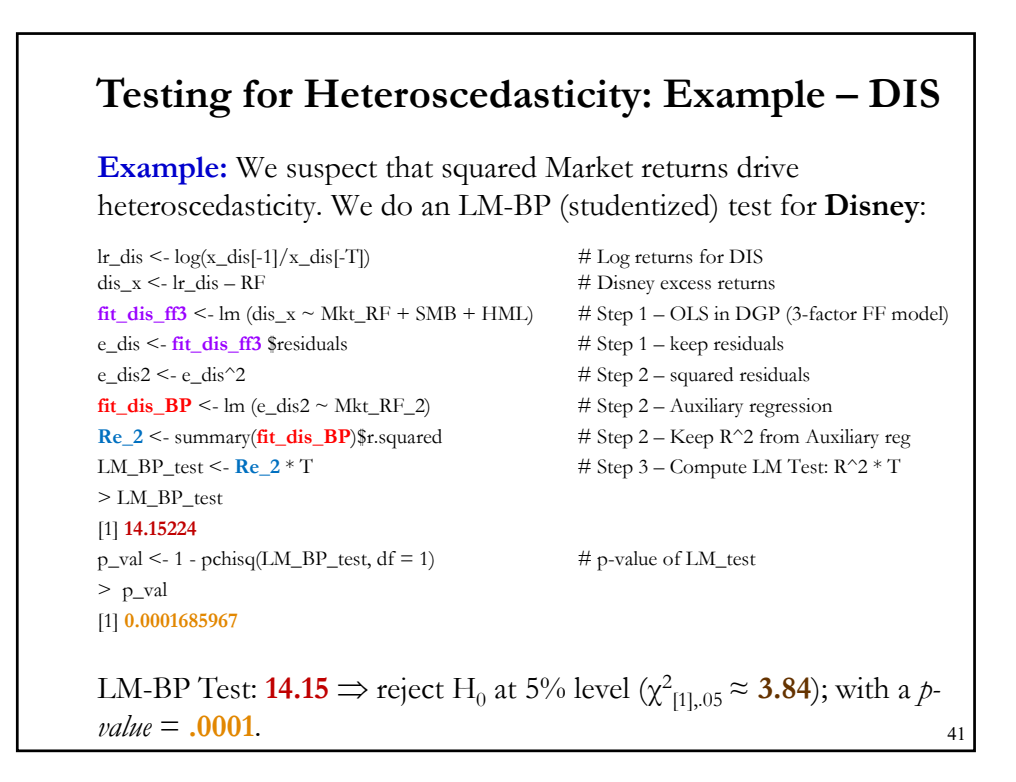

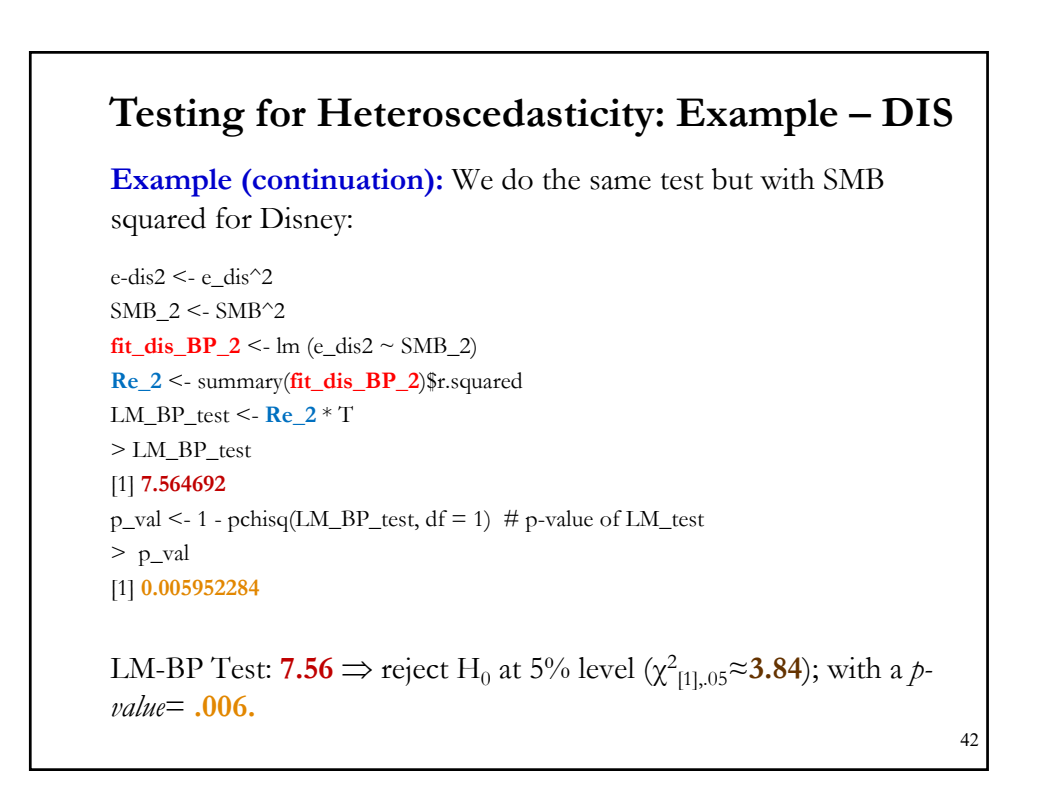

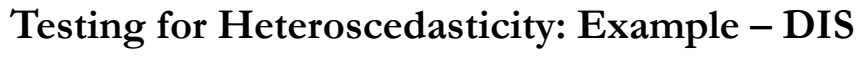

**Example (continuation):** If we do use the lmtest package, we get:

 $>$  bptest(dis\_x  $\sim$  Mkt\_RF + SMB + HML)

studentized Breusch-Pagan test

data: dis\_x ~ Mkt\_RF + SMB + HML BP =  $6.9935$ , df = 3, p-value =  $0.07211$ 

LM-BP Test: **6.99**  $\Rightarrow$  cannot reject H<sub>0</sub> at 5% level ( $\chi^2_{3.05} \approx 7.815$ ); with a p-value  $= .07211$ .

43

Note: In general, you need squared values when model heteroscedasticity in financial assets.

32 **Example:** We suspect that squared interest rate differentials drive heteroscedasticity for residuals in encompassing (IFE + PPP) model for changes in the **USD/GBP**. We do an LM-BP (studentized) test: y <- lr\_usdgbp  $fit\_gbp$  <- lm (y  $\sim$  inf\_dif + int\_dif) e\_gbp <- **fit\_gbp**\$residuals e\_gbp2 <- e\_gbp^2  $int\_dif_2 < -int\_dif^2$  $fit\_gbp\_BP$  <- lm (e\_gbp2  $\sim$  int\_dif\_2) **Re\_2** <- summary(**fit\_gbp\_BP**)\$r.squared LM\_BP\_test <- **Re\_2** \* T > LM\_BP\_test [1] **21.11134**  $p_value < -1 - \text{pchisq(LM_BP_test, df = 1)}$  # p-value of LM\_test > p\_val [1] **4.333567e-06** LM-BP Test: **21.11134**  $\Rightarrow$  reject H<sub>0</sub> at 5% level (*p-value* < **.00001**). **Testing for Heteroscedasticity: Example – GBP** 

• The White test derivation is also complicated, but, the usual calculation of the White test is a known one for us: *–* **Step 1**. (Same as BP's Step 1). Run OLS on DGP:  $y = X \beta + \varepsilon$ . Keep residuals,  $e_i$ .  $-$  **Step 2**. (Auxiliary Regression). Regress  $e^2$  on all the explanatory variables  $(x_j)$ , their squares  $(x_j^2)$ , & all their cross products  $(x_j * x_i)$ . For example, when the model contains  $k = 2$  explanatory variables, the test is based on:  $e_i^2 = \beta_0 + \beta_1 x_{1,i} + \beta_2 x_{2,i} + \beta_3 x_{1,i}^2 + \beta_4 x_{2,i}^2 + \beta_5 x_{1,i} x_{2,i} + \nu_i$ Let *m* be the number of regressors in auxiliary regression (in the above example,  $m = 5$ ). Keep R<sup>2</sup>, say  $R_{e2}^2$ .  $-$  **Step 3**. Compute the statistic: LM =  $TR_{e2}^2 \stackrel{d}{\rightarrow} \chi^2_m$ . **Testing for Heteroscedasticity: White Test** 45

#### **Testing for Heteroscedasticity: White Test**

**Example:** White Test for 3 factor FF model for IBM returns, *T*=569: e\_ibm2 <- e\_ibm^2  $xx2 \le$ -cbind(Mkt RF\_2, SMB\_2, HML\_2, Mkt\_HML,Mkt\_SMB, SMB\_HML) # Not including original variables is OK  $fit\_ibm_W < -\ln(e_ibm2 \sim Mkt_RF + SMB + HML + xx2)$  $r2 \text{ e2}$  <- summary(**fit\_ibm\_W**)\$r.squared # Keep R^2 from Auxiliary regression > **r2\_e2** [1] 0.0166492  $lm_t < -T * r^2_e^2$  # Compute LM test:  $\mathbb{R}^2 * T$  $>$  lm\_t [1] **10.93483**  $>$  qchisq(.95, df = df\_lm) [1] **12.59159** LM-White Test: **10.93**  $\Rightarrow$  cannot reject H<sub>0</sub> at 5% level ( $\chi^2_{[6],05} \approx$  **12.59**). 46

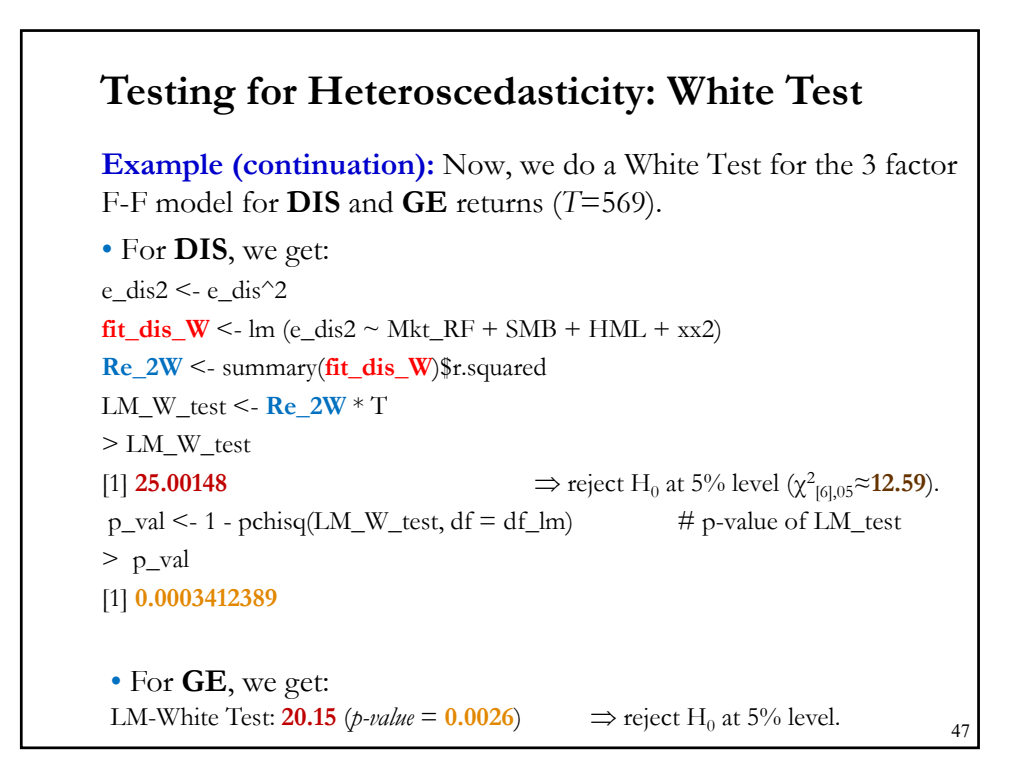

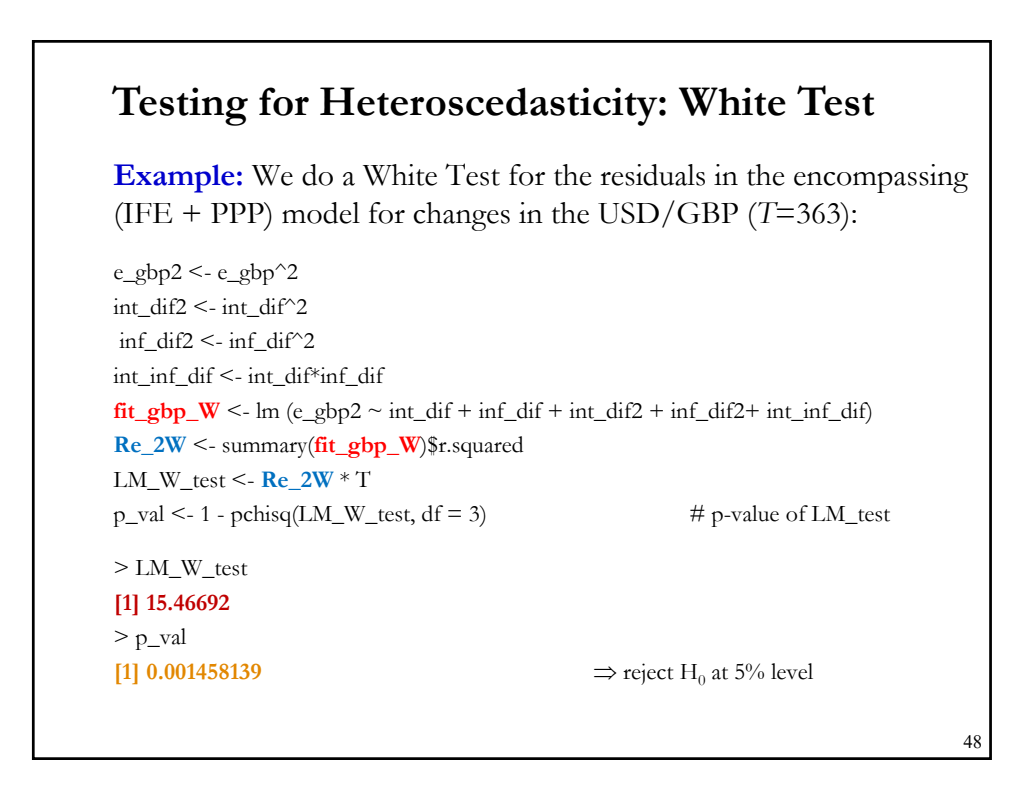

## • Drawbacks of the Breusch-Pagan test: - It is sensitive to violations of the normality assumption. The studentized version of Koenker is more robust and, then, more used. • Drawbacks of the White test - If a model has several regressors, the test can consume a lot of df's. - In cases where the White test statistic is statistically significant, heteroscedasticity may not necessarily be the cause, but model specification errors. - It is general. It does not give us a clue about how to model heteroscedasticity to do FGLS. The BP test points us in a direction. - In simulations, it does not perform well relative to others, especially, for time-varying heteroscedasticity, typical of financial time series. **Testing for Heteroscedasticity: Remarks** 49

#### **Finding Auto-correlation**

• There are several reasons why the  $\varepsilon_i$  may be related to  $\varepsilon_i$ . In general, we find autocorrelation (or serial correlation) in time series, where  $\varepsilon_{i=t}$  is correlated to  $\varepsilon_{i=t-l}$ . Typical situation: it takes time to absorb a shock, then shocks show persistence over time.

• The shocks can also be correlated over the cross-section, causing cross-correlation. For example, if an unexpected new tax is imposed on the technology sector, all the companies in the sector are going to share this shock.

• Usually, we model autocorrelation using two models: autoregressive (AR) and moving averages (MA).

- In an AR model, the errors,  $\varepsilon_t$ , show a correlation over time.
- In an MA model, the errors,  $\varepsilon_t$ , are a function (similar to a weighted average) of previous errors, now denoted  $u_t$ 's.

#### **Finding Auto-correlation**

#### **Examples:**

- First-order autoregressive autocorrelation: AR(1)  $\varepsilon_t = \rho_1 \varepsilon_{t-1} + u_t$ 

- $-p$ <sup>th</sup>-order autoregressive autocorrelation:  $AR(p)$  $\varepsilon_t = \rho_1 \varepsilon_{t-1} + \rho_2 \varepsilon_{t-2} + \cdots + \rho_k \varepsilon_{t-p} + u_t$
- Third-order moving average autocorrelation: MA(3)  $\varepsilon_t = u_t + \lambda_1 u_{t-1} + \lambda_2 u_{t-2} + \lambda_3 u_{t-3}$

Note: The last example is described as third-order moving average autocorrelation, denoted MA(3), because it depends on the three previous innovations as well as the current one.

51

52

#### **Finding Auto-correlation – Visual Check**

• Plot data, usually residuals from a regression, to see if there is a pattern:

- **Positive autocorrelation**: A positive (negative) observation tends to be followed by a positive (negative) observation. We tend to see continuation in the series.

- **Negative autocorrelation**: A positive (negative) observation tends to be followed by a negative (positive) observation. We tend to see reversals.

- **No autocorrelation**: A positive (negative) observation has the same probability of being followed by a negative or positive (positive or negative) observation. We tend to see no pattern.

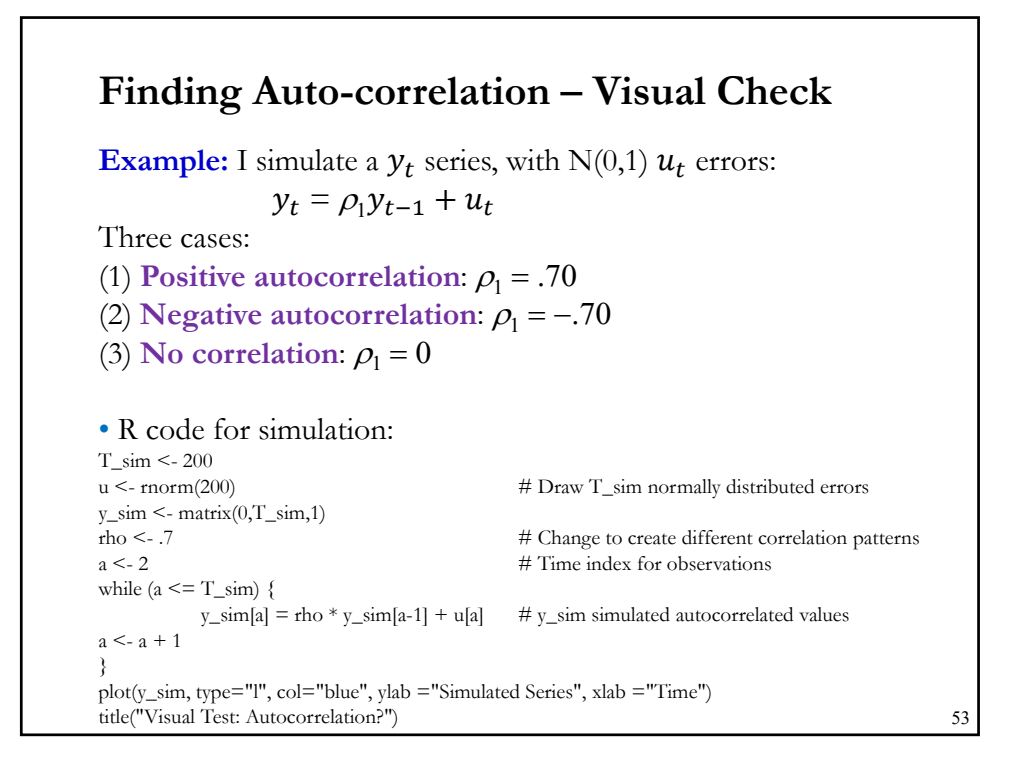

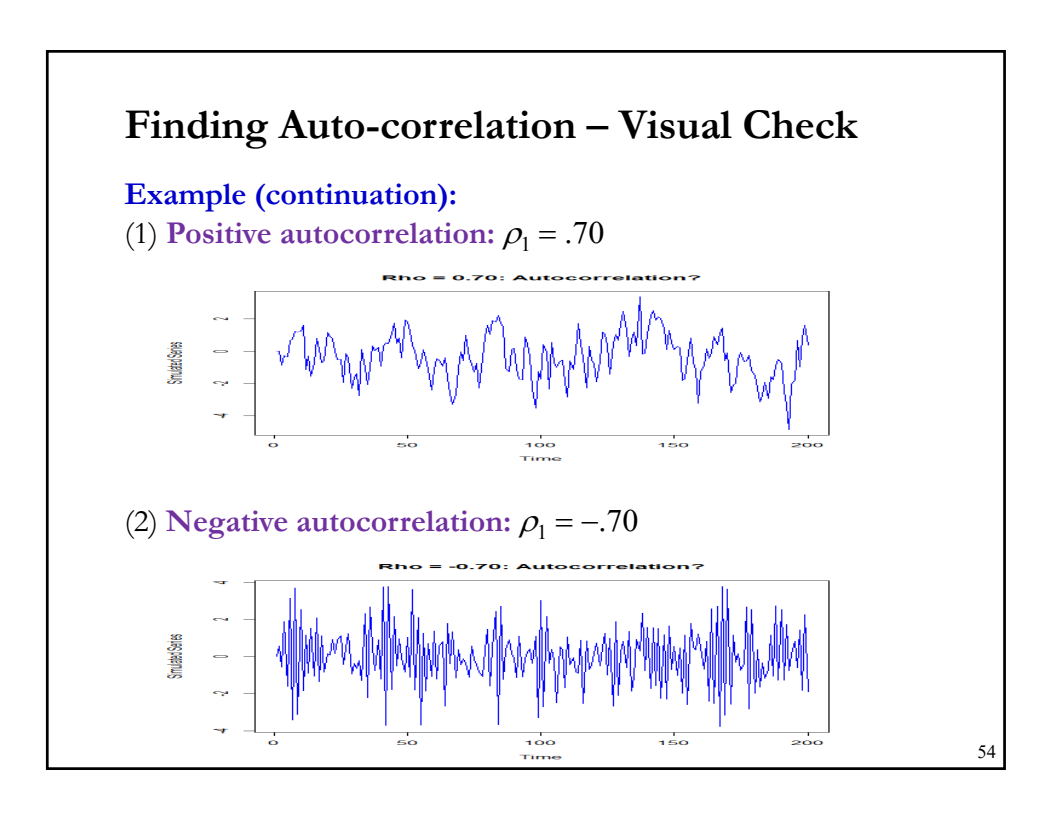

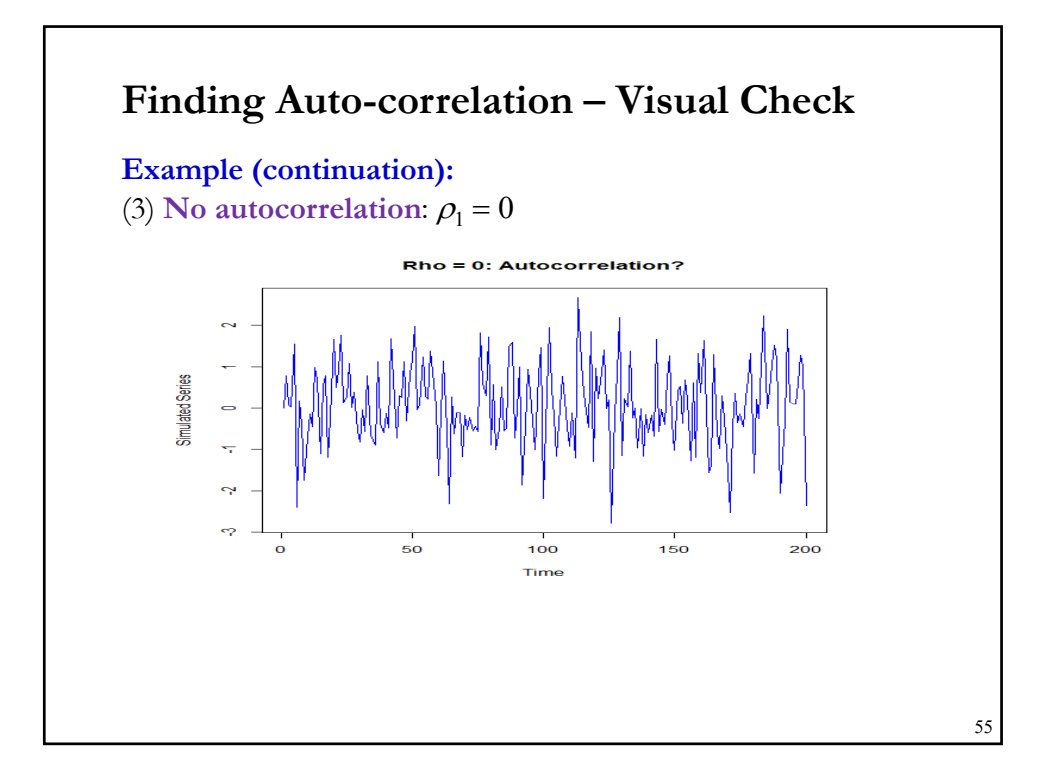

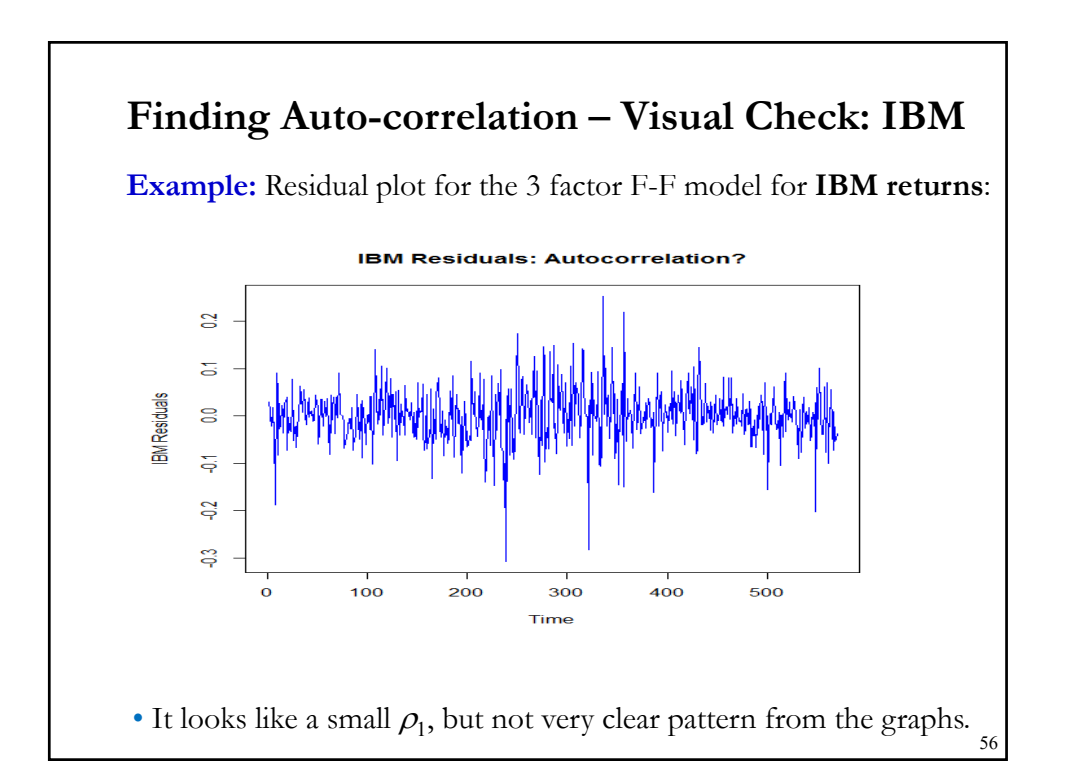

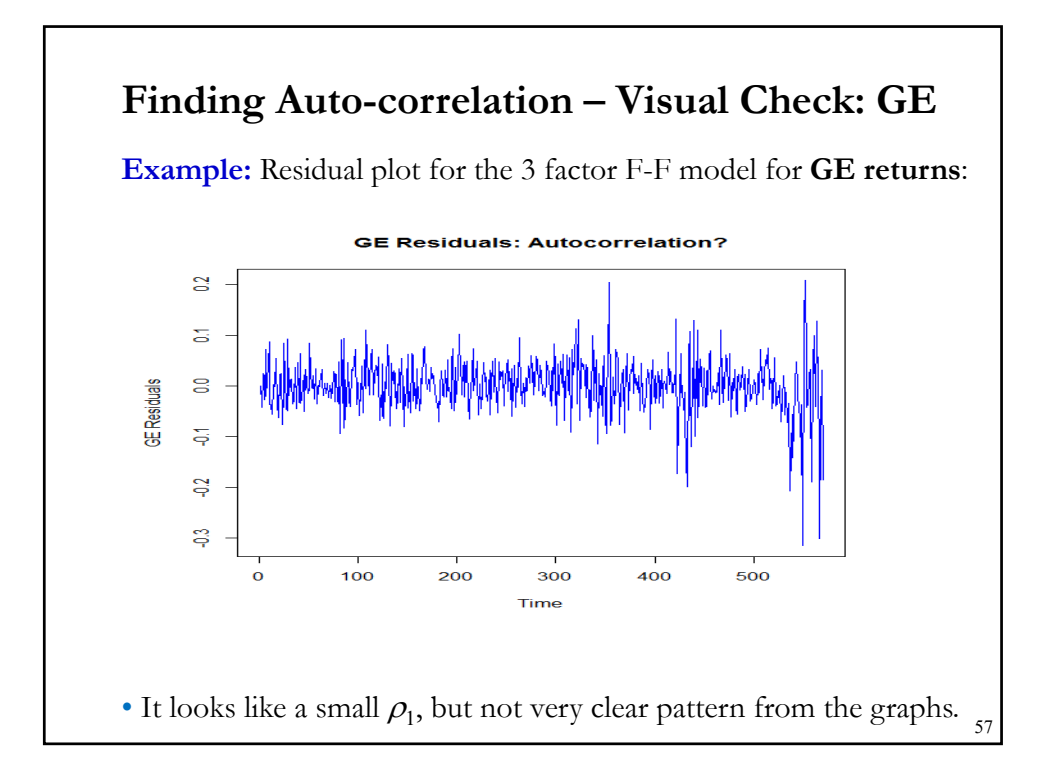

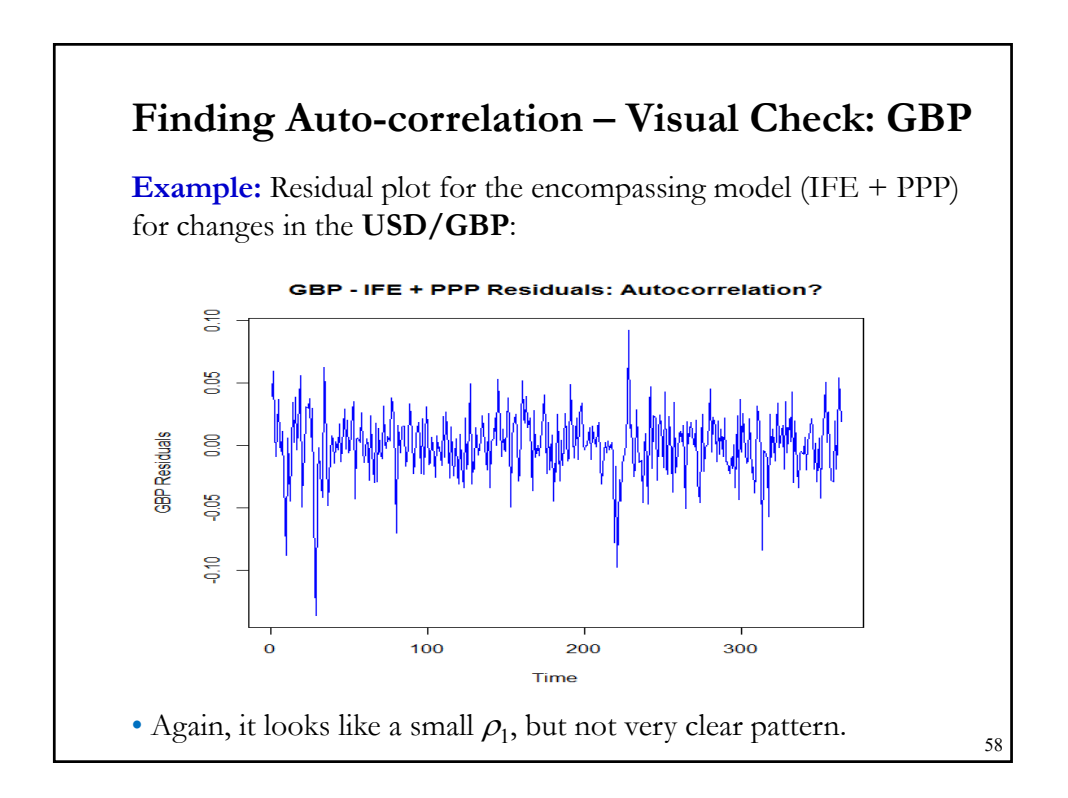

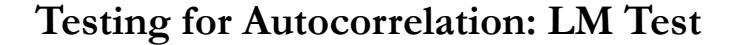

• There are several autocorrelation tests. The  $AR(p)$  model to be tested is:

 $\varepsilon_t = \rho_1 \varepsilon_{t-1} + \rho_2 \varepsilon_{t-2} + \cdots + \rho_p \varepsilon_{t-p} + u_t$ 

• Under the null hypothesis of no autocorrelation of order  $p$ , we have  $H_0$  (No autocorrelation):  $\rho_1 = ... = \rho_p = 0$ .

*H*<sub>1</sub>: At least one  $\rho_i \neq 0$ .  $i = 1, 2, ..., p$ 

Under  $H_0$ , we can use OLS residuals,  $e_t$ .

• Breusch–Godfrey (1978) proposed an LM test for autocorrelations (BG test). It is very similar to the BP test.

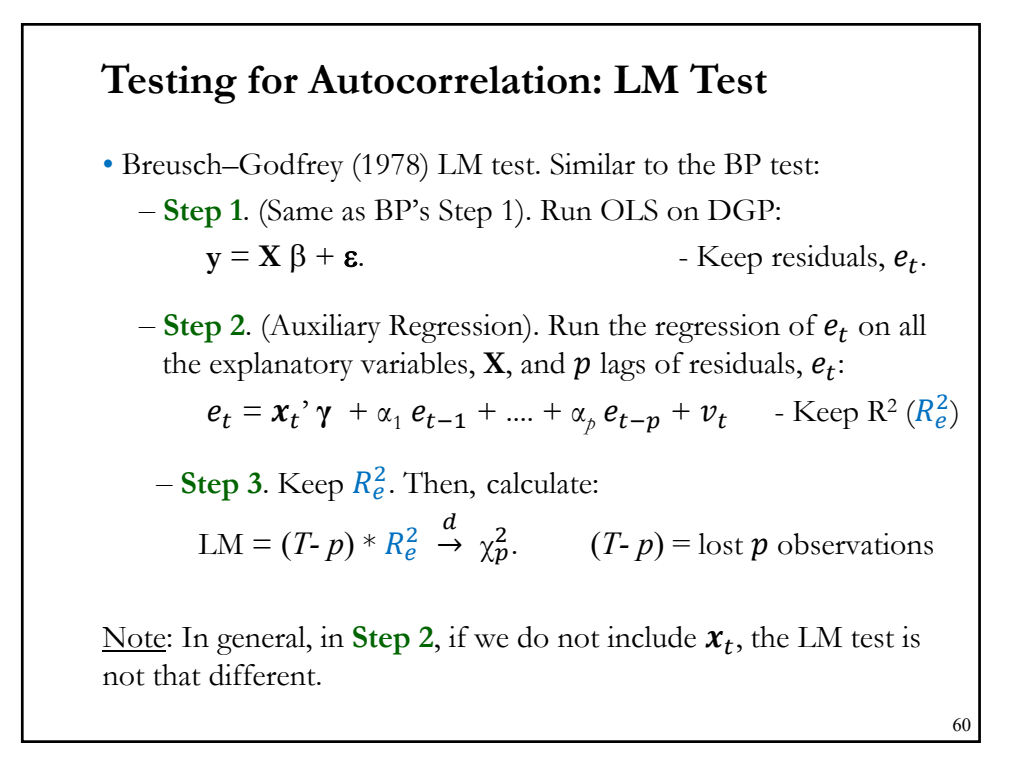

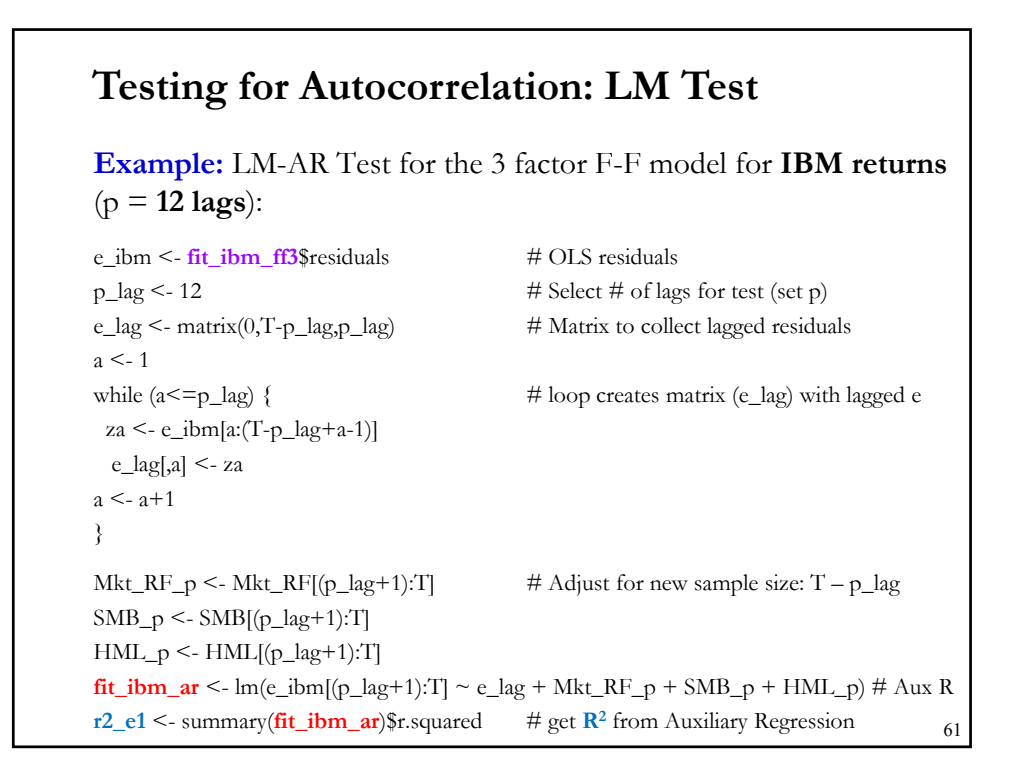

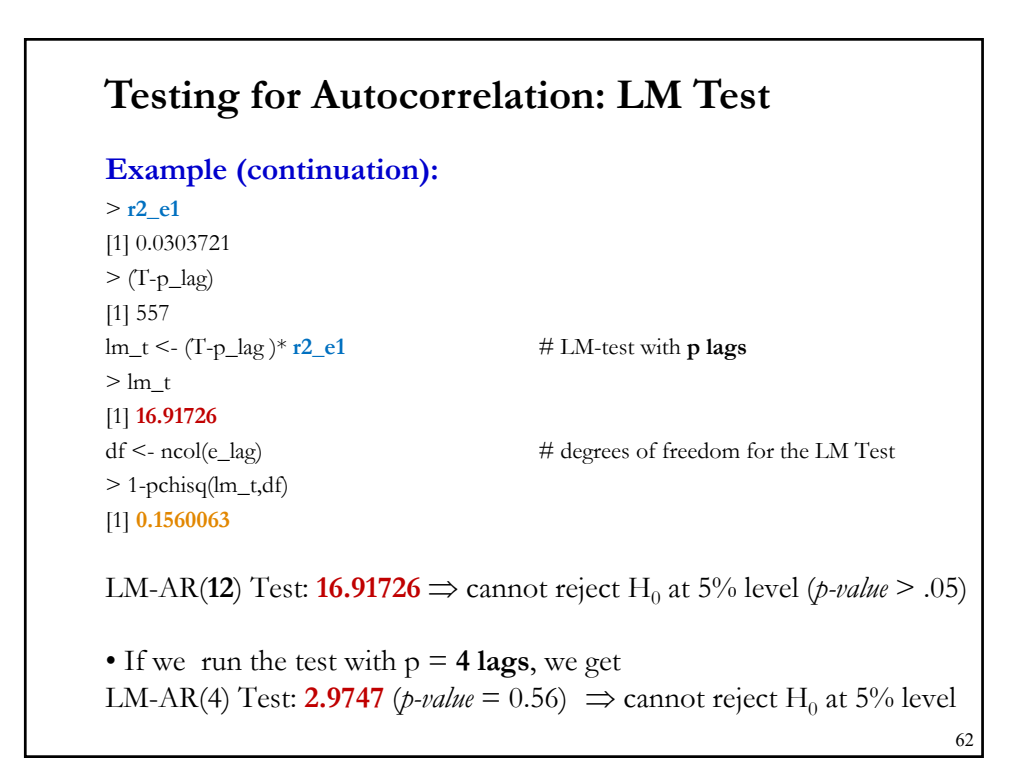

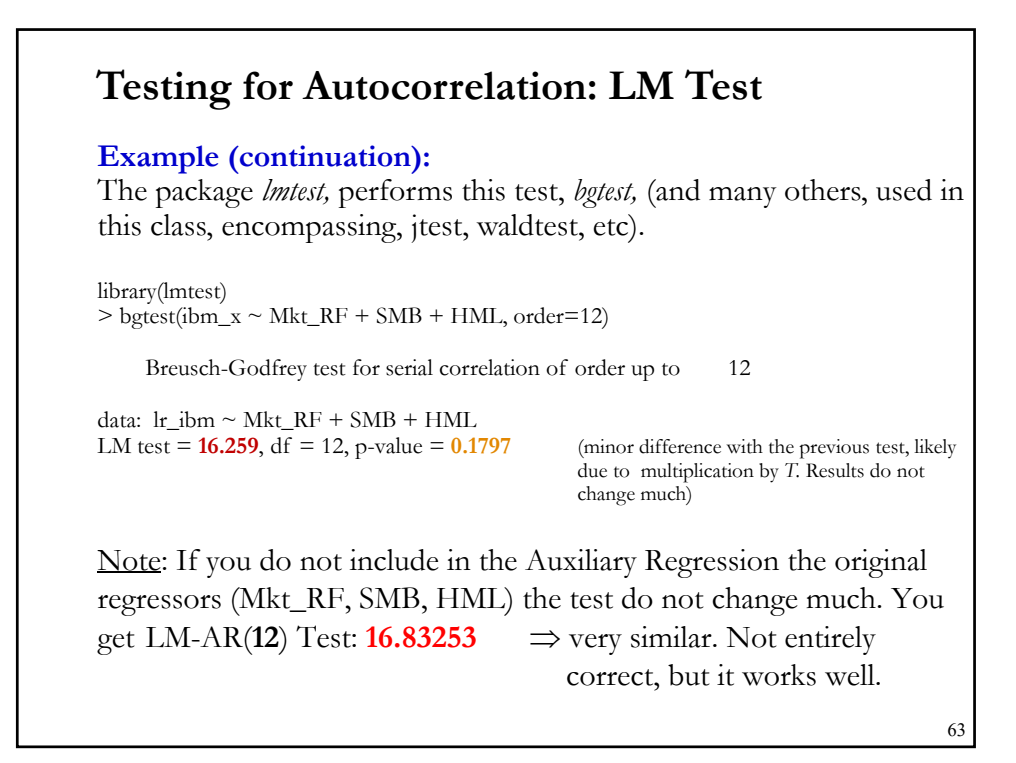

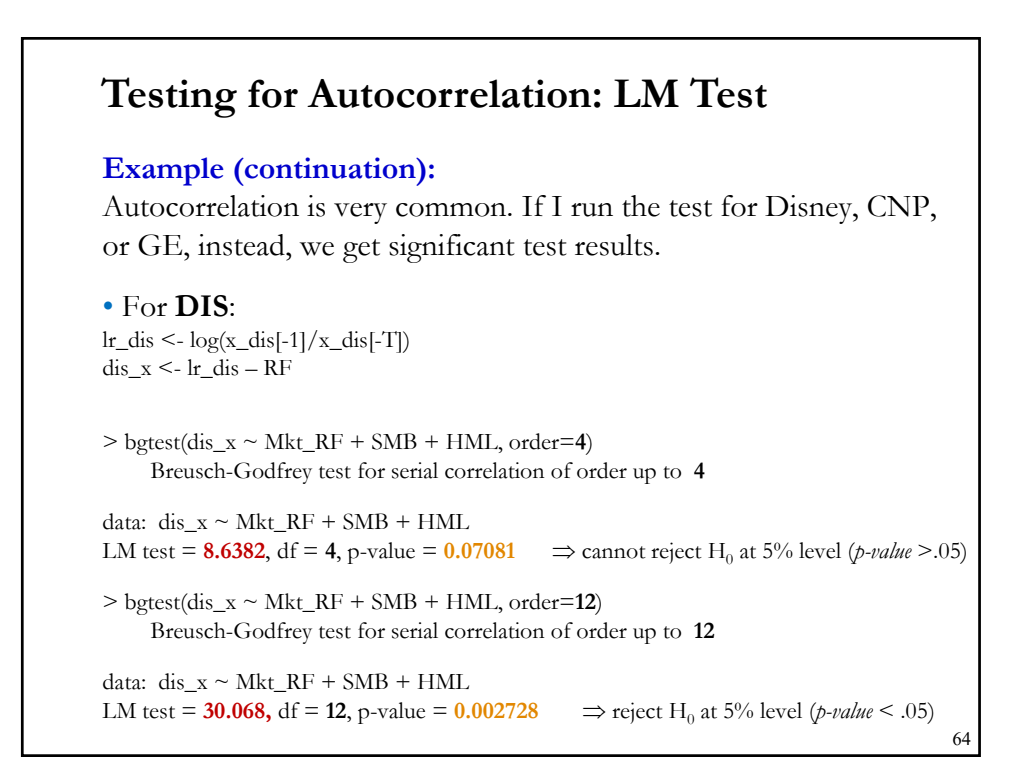

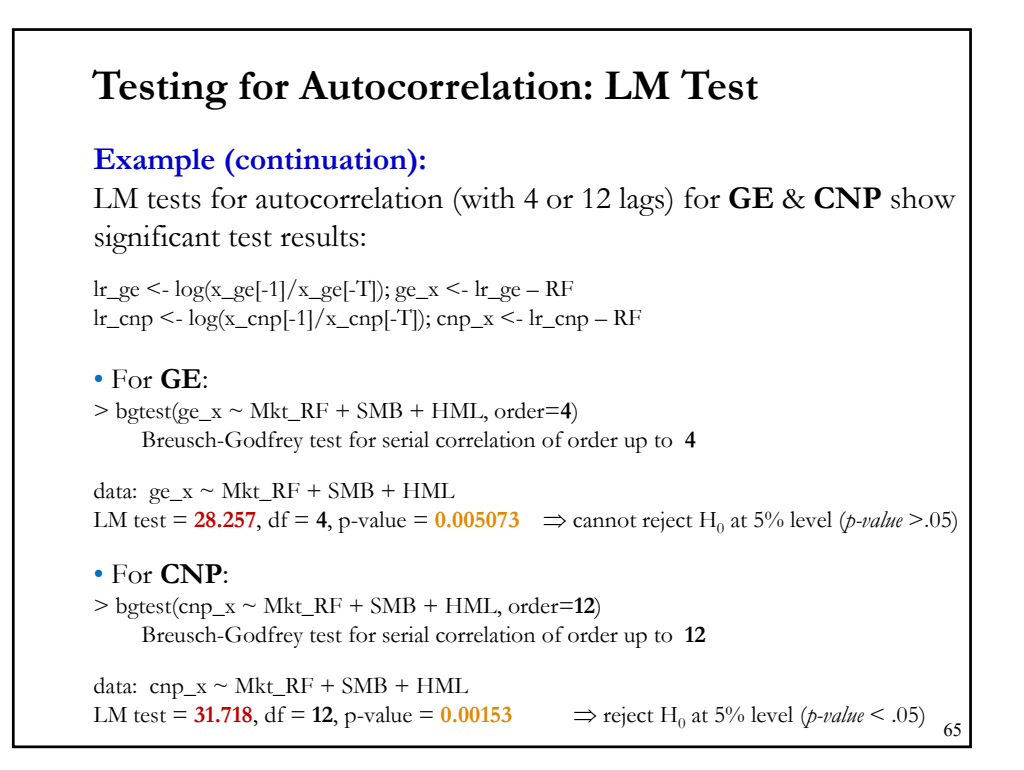

# **Testing for Autocorrelation: LM Test**

• Q: How many lags are needed in the test?

A: Enough to make sure there is no auto-correlation left in the residuals.

There are some popular rule of thumbs: for daily data, 5 or 20 lags; for weekly, 4 or 12 lags; for monthly data, 12 lags; for quarterly data, 4 lags.

#### **Testing for Autocorrelation: Durbin-Watson**

• The Durbin-Watson (1950) (DW) test for AR(1) autocorrelation: *H*<sub>0</sub>:  $\rho_1 = 0$  against *H*<sub>1</sub>:  $\rho_1 \neq 0$ . Based on simple correlations of **e**.

$$
d = \frac{\sum_{t=2}^{T} (e_t - e_{t-1})^2}{\sum_{t=1}^{T} e_t^2}
$$

• It is easy to show that when  $T \to \infty$ ,  $d \approx 2(1 - \rho_1)$ .

•  $\rho_1$  is estimated by the sample correlation *r*.

• Under H<sub>0</sub>,  $\rho_1$ =0. Then, *d* should be distributed randomly around 2.

• Small values (close to 0) or Big values (close to 4) of  $d$  lead to rejection of  $H_0$ . The distribution depends on **X**. Since there are better tests, in practice, the DW is used "visually:" Is  $d$  close to 2?

The R function *dwtest* from the *lmtest* package produces also a *p-value*. 67

#### **Example:** DW Test for the 3 factor F-F model for IBM returns  $RSS \leq sum(e_ibm^2)$  # RSS  $DW \leq \text{sum}((e_ibm[1:(T-1)] - e_ibm[2:T])^2)/RSS$  # DW stat > DW [1] **2.042728**  $\Rightarrow$  DW statistic  $\approx$  **2**  $\Rightarrow$  No evidence for autocorrelation of order 1.  $> 2 * (1 - \text{cor}(e_i - \text{dom}[1:(T-1)], e_i - \text{dom}[2:T]))$  # approximate DW stat [1] **2.048281** • Similar finding for Disney returns: > DW  $\left[ 1\right]$ [1,] **2.1609**  $\Rightarrow$  DW statistic  $\approx$  **2**  $\Rightarrow$  But, **DIS** suffers from autocorrelation!  $\Rightarrow$  This is why DW are not that informative. They only test for AR(1) in residuals. Note: The package *lmtest* performs this test too, *dwtest*: > dwtest(**fit\_ibm\_ff3**) DW = **2.0427**, p-value = **0.7087 Testing for Autocorrelation: DW Test**  68

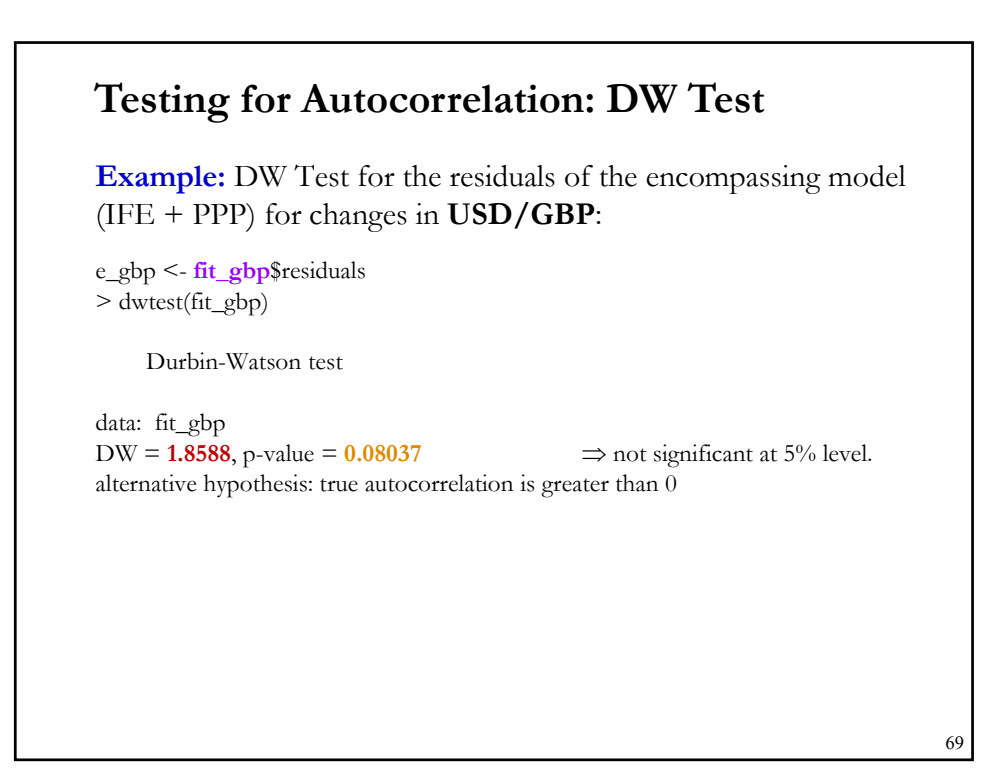